### **CHEFE DA DIVISÃO DE COMPRAS**

#### **PORTUGUÊS**

- 01. Observando cada par de palavras nas alternativas abaixo, indique a única alternativa que possui palavra com grafia incorreta:
	- a.( ) Limpidez Vazio
	- b.( ) Agudez Gaguez
	- c.( ) Riqueza Vizinho
	- d.( ) Viuvez Querozene
- 02. Na oração: "Neste país pagam muito mal os professores!". Indique a classificação do sujeito, conforme propõem os estudos de sintaxe dos termos da oração:
	- a.( ) Sujeito simples
	- b.( ) Sujeito indeterminado
	- c.( ) Sujeito desinencial
	- d.( ) Sujeito inexistente
- 03. Nos seguintes versos: "Fiz do meu **mais velho** amor o meu **mais novo** desprezo", podemos identificar nos termos em destaque,uma Figura de Pensamento denominada:
	- a.( ) Antítese
	- b.( ) Anáfora
	- c.( ) Eufemismo
	- d.( ) Ironia

04. Indique a alternativa cujo pronome oblíquo em destaque encontra-se incorretamente colocado:

- a.( ) Não **te** contei?
- b.( ) Em **me** vendo, virou-**me** o rosto.
- c.( ) Ela nunca **se** manifestou favorável a nossa questão.
- d.( ) Todos desejaram-**te** felicidades!
- 05. Em: "Um estranho rapaz fez-lhe **sinal** e os dois saíram de fininho" De acordo com os estudos de sintaxe, o termo em destaque classifica-se como:
	- a.( ) Adjunto adnominal
	- b.( ) Complemento nominal
	- c.( ) Objeto direto
	- d.( ) Objeto indireto
- 06. Na seguinte oração: "Faça sua parte pelo prazer e não **por** obrigação!", indique o valor expressivo da preposição destacada:
	- a.( ) efeito
	- b.( ) modo
	- c.( ) meio
	- d.( ) causa
- 07. Indique a relação estabelecida pela expressão em destaque, no seguinte verso de Machado de Assis: "Aquela montanha é áspera *como a minha dor*":
	- a.( ) comparação
	- b.( ) condição
	- c.( ) conformidade
	- d.( ) concessão
- 08. Quanto ao Processo de Formação das Palavras, indique a alternativa em que o exemplo não corresponde à afirmação presente:
	- a.( ) Anoitecer = derivação parassintética
	- b.( ) Pesca = derivação regressiva<br>c.( ) Deslealdade = derivação pref
	- c.( ) Deslealdade = derivação prefixal
	- d.( ) Cruelmente = derivação sufixal

09. No período: "Vós *saudais* a hipocrisia!" O verbo em destaque encontra-se conjugado no:

- a.( ) Presente do subjuntivo
- b.( ) Presente do indicativo
- c.( ) Pretérito imperfeito do subjuntivo
- d.( ) Pretérito imperfeito do indicativo
- 10. "Os homens, *que são corruptos*, estão à mercê da ganância!". A oração destacada no período deve ser classificada como uma:
	- a.( ) Oração coordenada sindética explicativa
	- b.( ) Oração subordinada adverbial causal
	- c.( ) Oração subordinada substantiva apositiva
	- d.( ) Oração subordinada adjetiva explicativa

# **MATEMÁTICA**

- 11. Um comerciante compra um carro por R\$ 18.000,00 e, após uma semana, vende por R\$ 24.000,00. Qual a porcentagem de lucro obtida nesta venda?
	- a) ( )  $25,0\%$
	- b) ( ) 33,3%
	- c) ( )  $35.0\%$
	- d) ( )  $42,5\%$
- 12. A diferença entre os juros simples e os juros compostos obtidos da aplicação de R\$ 25.000,00 durante 4 meses a uma taxa de 1,3% ao mês é igual a:
	- a) ( ) R\$ 25,57
	- b) ( ) R\$ 28,86
	- c) ( ) R\$ 20,35
	- d) ( ) R\$ 34,78
- 13. Uma determinada aplicação financeira rende 9,6% em 1 ano. Um capital de R\$ 30.000,00 investido durante 3 meses nesta aplicação renderá aproximadamente:
	- a) ( ) R\$ 949,00
	- b) ( ) R\$ 834,00
	- c) ( ) R\$ 720,00
	- d) ( ) R\$ 726,00
- 14. Em 2012, uma caixa com 1 kg de morangos era vendida por R\$ 15,00. Em junho de 2013, a mesma caixa é vendida por R\$ 25,00. Para que este preço retorne ao valor antes do aumento, qual deve ser a porcentagem de desconto?
	- a)  $( )$  25%
	- b)  $( )$  33%
	- c) ( )  $40\%$
	- d)  $( )$  66%
- 15. Determinado produto sofreu uma redução de 20% em seu peso passando a pesar 240 g. Qual o peso original deste produto?
	- a) ( ) 260 g
	- b) ( ) 280 g
	- c) ( ) 300 g
	- d) ( ) 340 g
- 16. A soma das raízes da equação  $3x^2 12x + 5 = 0$  é:
	- a) ( ) 4
	- 5 b)  $($ )
	- $\overline{\overline{3}}$
	- c)  $( )$   $\overline{3}$ d)  $( )$  - 2
- 17. Um trem percorreu 300 km em determinado tempo. Para percorre esta distância em 1h a menos, a velocidade deveria ser de 10 km/h a mais. A velocidade do trem é de:
	- a) ( ) 45,0 km/h
	- b) ( ) 42,2 km/h
	- c) ( )  $40.0 \text{ km/h}$
	- d) ( ) 33,3 km/h
- 18. Um jogador de golf lança uma bola de maneira que esta descreve uma parábola. Sua altura (h), em metros, e tempo (t) em segundos após o lançamento é  $h = -t^2 + 12$  t. Quanto tempo a bola leva para atingir sua altura máxima na trajetória?
	- a) ( ) 5 s
	- b) ( ) 6 s
	- c) ( ) 8 s
	- d) ( ) 12 s

19. Considerando a equação:  $3x - 2 + 4(x + 3) = x$ , o valor de  $3x$  é:

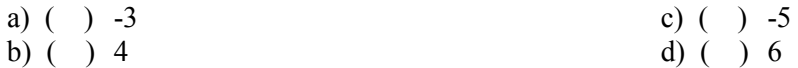

- 20. No estacionamento de um shopping existem 80 veículos entre motos e carros. Sendo que existem 260 pneus no total, qual o número de motos e carros?
	- a) ( ) 20 motos e 60 carros
	- b) ( ) 30 motos e 50 carros
	- c) ( ) 40 motos e 40 carros
	- d) ( ) 50 motos e 30 carros

#### **CONHECIMENTOS GERAIS**

- 21. Em 28 de outubro, Fernando Haddad foi eleito prefeito de São Paulo, com 3.387.720 votos (55,57% dos votos válidos). Antes de se tornar prefeito da cidade de São Paulo qual cargo Haddad ocupou:
	- a.( ) Ministro da Cultura.
	- b.( ) Ministro da Educação.
	- c.( ) Ministro da Fazenda.
	- d.( ) Secretário de Planejamento.
- 22. A Resolução 432, do Conselho Nacional de Trânsito (Contran), tornou mais rigorosa ainda a chamada Lei Seca e a configuração da infração de trânsito, com relação ao teste do etilômetro (bafômetro). Há infração se a medição a alcançar quantidade igual ou superior a 0,05 miligramas de álcool por litro de ar expelido dos pulmões, a metade da quantidade anterior, que era de 0,1 mg/L, descontado o erro máximo admissível do aparelho (0,04mg/L). Portanto a margem de tolerância é o erro máximo admissível. Os procedimentos previstos na Resolução 432/13 para caracterização da infração são:
	- a.( ) teste de bafômetro com medição igual ou superior a 0,1 mg/L; declaração do motorista; exame de sangue que apresente medição igual ou superior a 0,4 dg/L.
	- b.( ) teste de bafômetro com medição igual ou superior a 0,4 mg/L; sinais de alteração da capacidade psicomotora; exame de sangue que apresente medição igual ou superior a 0,4 dg/L.
	- c.( ) teste de bafômetro com medição igual ou superior a 0,1 mg/L; sinais de alteração da capacidade psicomotora; exame de sangue que apresente medição igual ou superior a 0,5 dg/L.
	- d.( ) teste de bafômetro com medição igual ou superior a 0,5 mg/L; sinais de alteração da capacidade psicomotora; exame de sangue que apresente qualquer concentração de álcool por litro de sangue.
- 23. Proposta de Emenda à Constituição (PEC) é uma atualização, um emendo à Constituição Federal. É uma das propostas que exige mais tempo para preparo, elaboração e votação, uma vez que modificará a Constituição Federal. Em função disso, requer fórum quase máximo e dois turnos de votação em cada uma das Câmaras dos Deputados, Casas legislativas e Senado Federal. Qual o caminho de uma PEC?
	- a.( ) Câmara dos Deputados, Casas legislativas e Senado Federal.
	- b.( ) Câmara dos Deputados, Senado Federal e Casas legislativas.
	- c.( ) Senado Federal, Casas legislativas e Câmara dos Deputados.
	- d.( ) Casas legislativas, Câmara dos Deputados e Senado Federal.
- 24. É considerado um dos principais pensadores gregos, pois influenciou profundamente a filosofia ocidental. Suas idéias baseiam-se na diferenciação do mundo entre as coisas sensíveis (mundo das ideias e a inteligência) e as coisas visíveis (seres vivos e a matéria). Autor da frase "Vencer a si próprio é a maior de todas as vitórias". Qual o nome deste filósofo?
	-
	-
	- a) ( ) Platão c) ( ) Demócrito
	- b) ( ) Sócrates d) ( ) Aristóteles
- 25. Durante os séculos XV e XVI intensificou-se, na Europa, a produção artística e científica. Esse período ficou conhecido como Renascimento ou Renascença. Qual dos pintores abaixo NÃO era renascentista?
	- a.( ) Leonardo da Vinci
	- b.( ) Van Gogh
	- c.( ) Michelangelo
	- d.( ) Sandro Botticelli
- 26. A Guerra dos Sete anos ocorreu entre os anos de 1756 e 1763. Foi uma guerra pela posse de territórios na América do Norte entre:
	- a.( ) França e Espanha
	- b.( ) França e Itália
	- c.( ) Inglaterra e a França
	- d.( ) Inglaterra e Espanha
- 27. O Protocolo de Kyoto é um instrumento internacional, ratificado em 15 de março de 1998, que visa reduzir as emissões de gases poluentes. Estes são responsáveis pelo efeito estufa e o aquecimento global. O Protocolo de Kyoto entrou oficialmente em vigor no dia 16 de fevereiro de 2005, após ter sido discutido e negociado em 1997, na cidade de Kyoto (Japão). Assinale a alternativa de qual país não participa do protocolo de Kyoto:
	- a.( ) Estados Unidos
	- b.( ) Argentina
	- c.( ) França
	- d.( ) Coréia do Sul
- 28. Podemos definir reforma agrária como um sistema em que ocorre a divisão de terras, ou seja, propriedades particulares (latifúndios improdutivos) são compradas pelo governo a fim de lotear e distribuir para famílias que não possuem terras para plantar. E cabe ao governo todo o processo de reforma agrária através de um órgão federal chamado:
	- a.( ) MST
	- b.( ) FUNARTE
	- c.( ) INCRA
	- d.( ) INMET
- 29. Michelangelo di Lodovico Buonarroti Simoni nasceu em Caprese, região toscana, província de Arezzo, na Itália em 06 de Março de 1475. A família Buonarroti era de uma linhagem nobre, mas em decadência. E dá uma aula no teto da Capela Sistina. Uma aula de anatomia. De perfeição e beleza. É um tesouro de inestimável valor. A sua contribuição ao mundo da arte é valiosíssima e ele foi considerado principal expoente do:
	- a.( ) Iluminismo.
	- b.( ) Renascimento.
	- c.( ) Barroco.
	- d.( ) Classicismo.
- 30. O clima da Itália varia de região para região. O norte italiano (Milão, Turim e Bolonha) tem um clima Continental, quando ao sul de Florença apresenta o clima Mediterrâneo. O clima das áreas litorâneas da península é muito diferente do interior, particularmente nos meses de inverno. As áreas mais elevadas são frias, úmidas e freqüentemente recebem a precipitação de neve. As regiões litorâneas tem um clima Mediterrâneo típico com invernos suaves e verões quentes, geralmente secos. Na prática o clima na Itália segue bem a risca a estações do ano, no verão faz calor na maioria das regiões podendo chegar a 38 graus Celsius em algumas regiões, e no inverno o frio chega forte em muitas regiões podendo chegar a temperaturas negativas, como por exemplo, os -12 graus Celsius registrados em Turim. Durante a audiência pública do papa, no ultimo 27 de fevereiro, na Praça de São Pedro qual era a estação do ano?
	- a.( ) Primavera. c.( ) Outono
	- b.( ) Verão d.( ) Inverno.

# **CONHECIMENTOS ESPECÍFICOS**

- 31. No sistema operacional Windows 7, os dados contidos no disco rígido ou em qualquer outra unidade, seja ela removível ou fixa, podem ser acessados por meio de qual aplicativo?
	- a) ( )Registro do Windows
	- b) ( )Painel de Controle
	- c) ( )Gerenciador de Tarefas
	- d) ( )Windows Explorer
- 32. No Windows 7 é possível renomear um arquivo ou pasta já selecionado por meio de qual tecla de atalho?
	- a) ( )F2
	- b) ( )F12
	- c) ( )Insert
	- d) ( )F7
- 33. No Windows 7 é possível criar anotações ou lembretes, os quais ficam armazenados automaticamente na área de trabalho, assinale a alternativa que apresenta o nome do aplicativo que permite tal ação:
	- a) ( )Power Point
	- b) ( )Registro do Windows
	- c) ( )Notas Autoadesivas
	- d) ( )Marcador do Windows
- 34. Para selecionar um paragrafo de um texto que está sendo editado no Microsoft Word 2010 basta:
	- a) ( )Clicar duas vezes em cima de uma palavra do paragrafo.
	- b) ( )Clicar três vezes em cima de uma palavra do paragrafo.
	- c) ( )Pressionar a tecla F7.
	- d) ( )Pressionar a tecla F5.
- 35. No navegador Internet Explorer 9, o histórico de navegação pode ser facilmente excluído, por meio de quais teclas de atalho?
	- a)  $( )$  Shift + end
	- b)  $( )$   $\mathrm{Alt}$  + end
	- c) ( ) Shift + delete
	- d) ( ) Ctrl + shift + delete
- 36. No Microsoft Excel 2010, para realizar o calculo de potenciação  $50<sup>2</sup>$  deve ser utilizada qual formula?
	- a)  $( )=50*2$
	- b) ( $)=50.2$
	- c) (  $)=50^{\circ}2$
	- d) ( $)=MULT(50;2)$
- 37. No editor de textos Microsoft Word 2010, é possível habilitar ou desabilitar a exibição da régua através de qual aba?
	- a) ( )Exibição
	- b) ( )Layout da Página
	- c) ( )Inserir
	- d) ( )Revisão
- 38. Para entrar com outro usuário encerrando todos os programas e a sessão atual do Windows 7, o usuário deve:
	- a) ( )Fazer Logoff
	- b) ( )Hibernar
	- c) ( )Trocar usuário
	- d) ( )Suspender

39. Através da caixa de pesquisa, um dos novos recursos presentes no menu iniciar do Windows 7, é possível pesquisar:

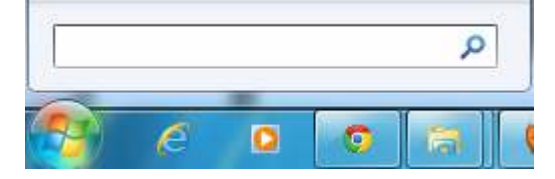

- a) ( )Programas e arquivos
- b) ( )Somente programas presentes no menu iniciar
- c) ( )Todos os programas instalados no computador
- d) ( )Somente arquivos
- 40. Para posicionar o cursor no final de um documento do Microsoft Word 2010, o usuário deve usar quais teclas de atalho?
	- a)  $(\ )$  Ctrl + end
	- b)  $( )$  Alt + End
	- c) ( ) Shift + end
	- d) ( )Shift + espaço